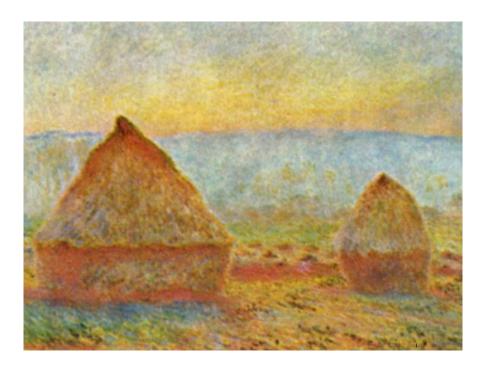

# 4.3 Stacks and Queues

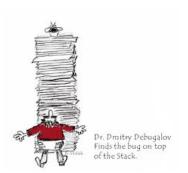

## Data Structures and Data Types

## Data types

- Set of values.
- Set of operations on those values.
- Some are built in to Java: int, double, char, String,...
- Most are not: Complex, Picture, Charge, Stack, Queue, Graph,...

T this lecture

#### Data structures.

- Represent data.
- Represent relationships among data.
- Some are built in to Java: arrays, . . .
- Most are not: linked list, circular list, tree, sparse array, graph, . . .

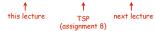

## Design challenge for every data type: What data structure to use?

- Requirement 1: Space usage.
- Requirement 2: Time usage for data-type methods

## Collections

## Fundamental data types.

- Set of operations (add, remove, test if empty) on generic data.
- Intent is clear when we insert.
- · Which item do we remove?

### Stack. (this lecture)

- Remove the item most recently added.
- Ex: cafeteria trays, Web surfing.

## Queue. (see text)

- Remove the item least recently added.
- Ex: Registrar's line.

## Symbol Table. (next lecture)

- Remove item with a given key.
- Ex: Phone book

LIFO = "last in first out"

FIFO = "first in first out"

## FIFO Queue API

## FIFO Queues

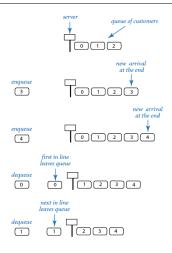

Queue Client Code Example: Read from input stream into an array

## Solves basic problem

- Can't store strings in array until it is created.
- Can't create array without knowing how many strings in input stream.
- Can't know how many strings in input stream without reading them all.
- Solution: keep them in a Queue

See text for implementation/applications (after learning about Stacks).

## public class QueueOfStrings

QueueOfStrings() create an empty queue

int length() size of the queue

void put(String item) put a string onto the queue

String get() get a string from the queue

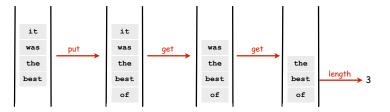

# Pushdown Stacks

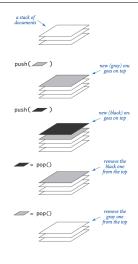

## Stack API

# public class \*StackOfStrings \*StackOfStrings() create an empty stack boolean isEmpty() is the stack empty? void push(String item) push a string onto the stack String pop() pop the stack

\*: we will consider more than one implementation

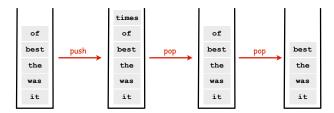

,

## Stack Client Example 2: Test Client

```
public static void main(String[] args)
   StackOfStrings stack = new StackOfStrings();
   while (!StdIn.isEmpty())
      String item = StdIn.readString();
      if (item.compareTo("-") != 0)
          stack.push(item);
      else
          System.out.print(stack.pop());
   System.out.println();
                            % more test.txt
                            to be or not to - be - - that - - - is
                            % java StackOfStrings < test.txt</pre>
                            to be not that or be
   to
  not
             - stack contents just before first pop() operation
   or
   be
   to
```

## Stack Client Example 1: Reverse

```
public class Reverse
   public static void main(String[] args)
      StackOfStrings stack = new StackOfStrings();
      while (!StdIn.isEmpty())
         stack.push(StdIn.readString());
      while (!stack.isEmpty())
         StdOut.print(stack.pop());
      StdOut.println();
                                   % more tiny.txt
                                   it was the best of times
                                   % java Reverse tiny.txt
   times
                                   times of best the was it
    of
    best
                  stack contents when
                   StdIn is empty
    the
    it
```

Stack Client Example 3: Balanced Parentheses

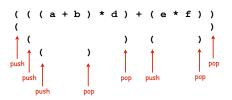

## Stack Client Example 3: Balanced Parentheses

```
public class Balanced
   public static void main(String[] args)
      StackOfStrings stack = new StackOfStrings();
      while (!StdIn.isEmpty())
        String item = StdIn.readString();
        if (item.compareTo("(") == 0)
           stack.push(item);
        if (item.compareTo(")") == 0)
           if (stack.isEmpty())
           { StdOut.println("Not balanced"); return; }
           stack.pop();
     if (!stack.isEmpty()) StdOut.println("Not balanced");
                           StdOut.println("Balanced");
                               % java Balanced
                               (((a+b)*d)+(e*f))
                               Balanced
                               % java Balanced
                               ((a+b) *d) + (e *f))
                               Not balanced
```

## Array Stack: Trace

|      | C+dTn  | StdOut | N | a[] |    |    |      |    |
|------|--------|--------|---|-----|----|----|------|----|
|      | Sturii |        |   | 0   | 1  | 2  | 3    | 4  |
|      |        |        | 0 |     |    |    |      |    |
| push | to     |        | 1 | to  |    |    |      |    |
|      | be     |        | 2 | to  | be |    |      |    |
|      | or     |        | 3 | to  | be | or |      |    |
|      | not    |        | 4 | to  | be | or | not  |    |
|      | to     |        | 5 | to  | be | or | not  | to |
| pop  | -      | to     | 4 | to  | be | or | not  | to |
|      | be     |        | 5 | to  | be | or | not  | be |
|      | -      | be     | 4 | to  | be | or | not  | be |
|      | -      | not    | 3 | to  | be | or | not  | be |
|      | that   |        | 4 | to  | be | or | that | be |
|      | -      | that   | 3 | to  | be | or | that | be |
|      | -      | or     | 2 | to  | be | or | that | be |
|      | -      | be     | 1 | to  | be | or | that | be |
|      | is     |        | 2 | to  | is | or | not  | to |

## Stack: Array Implementation

## Array implementation of a stack.

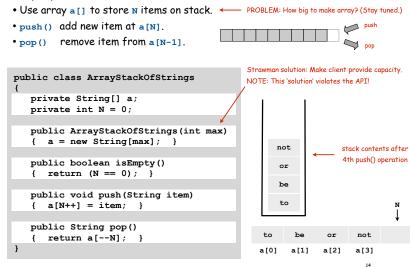

TEQ on Stacks

Q. Can we always insert pop commands (-) to make strings come out sorted?

## Array Stack: Performance

Running time. Push and pop take constant time.

Memory. Proportional to client-supplied capacity, not number of items. X

#### Problem.

- Original API does not call for capacity (never good to change API)
- Client might have multiple stacks
- Client might not know what capacity to use (depends on its client)

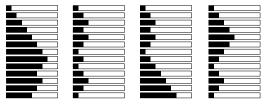

Challenge. Stack implementation where space use is not fixed ahead of time.

## Linked Lists

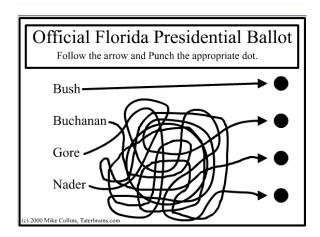

## Example: potential stack client

Possible implementation of Java memory management system (sketch)

#### Maintain N stacks

- stack i: blocks of contiquous 2 byte chunks of memory
- new: pop from stack t, where 2 is smallest block that will hold new object
- stack t empty? pop from t+1, split in half, push 2 blocks on stack t
- garbage collector: periodically finds unused memory blocks 
   How? See COS 226.
   and pushes onto appropriate stack.

#### **Properties**

- many stacks
- stack size unpredictable

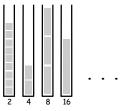

Stack implementation without capacity restriction (as in API) is a requirement

18

## Sequential vs. Linked Data Structures

Sequential data structure. Put object one next to another.

- TOY: consecutive memory cells.
- Java: array of objects.

Linked data structure. Include in each object a link to the another one.

- TOY: link is memory address of next object.
- Java: link is reference to next object.

## Key distinctions. \_\_\_ get

- Array: arbitrary access, fixed size.
- Linked list: sequential access, variable size.

aet next element

#### Linked structures.

- Not intuitive, overlooked by naive programmers
- Flexible, widely used method for organizing data

| addr | value   | addr | value   |
|------|---------|------|---------|
| C0   | "Alice" | C0   | "Carol" |
| C1   | "Bob"   | C1   | null    |
| C2   | "Carol" | C2   | -       |
| С3   | -       | С3   | -       |
| C4   | -       | C4   | "Alice" |
| C5   | -       | C5   | CA      |
| C6   | -       | С6   | -       |
| C7   | -       | C7   | -       |
| C8   | -       | C8   | -       |
| C9   | -       | С9   | -       |
| CA   | -       | CA   | "Bob"   |
| СВ   | -       | СВ   | C0      |

array

linked list

## Singly-linked data structures

# From the point of view of a particular object, all of these structures look the same: $\longrightarrow$

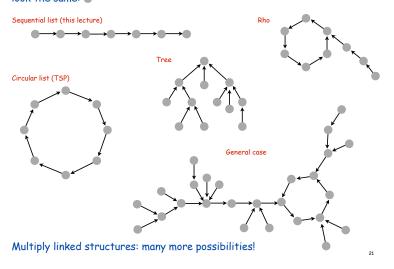

## Building a Linked List

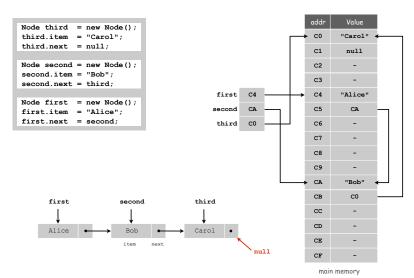

## Linked Lists

#### Linked list.

- Simplest linked structure.
- A recursive data structure.
- An item plus a pointer to another linked list (or empty list).
- Unwind recursion: linked list is a sequence of items.

## Node data type.

- A reference to a string.
- A reference to another Node.

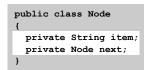

#### Confusing point:

Purpose of data structure is to represent data in a data type but, we also use data types to implement data structures Example: The data type Node acts behind the scenes to implement the linked list data structure. It is not visible to the client.

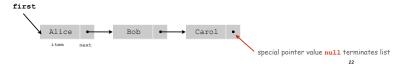

## Traversing a List

Iteration. Idiom for traversing a null-terminated linked list.

```
Node x = first;
while (x != null)
{
    StdOut.println(x.item);
    x = x.next;
}

shorthand version

for (Node x = first; x != null; x = x.next)
    StdOut.println(x.item);
```

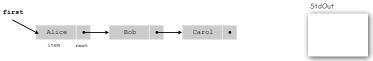

## Stack Push: Linked List Implementation

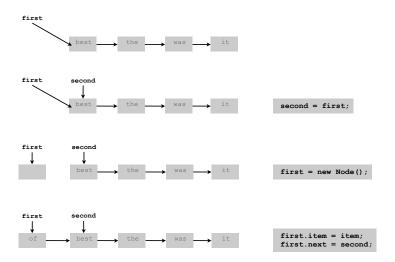

## Stack Pop: Linked List Implementation

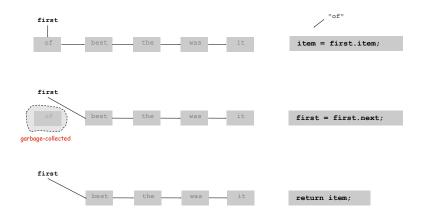

25

## Stack: Linked List Implementation

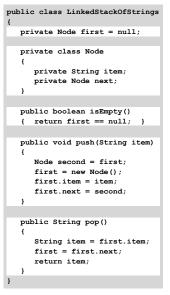

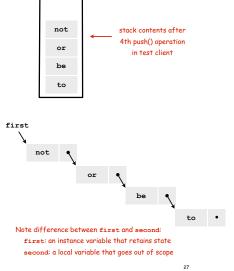

#### Linked List Stack: Trace

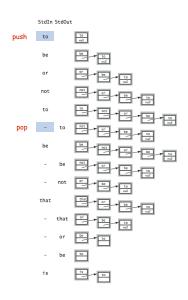

## Linked-List Stack: Performance

Running time. Push and pop take constant time.

Memory. Always proportional to number of items in stack.

## Stack Data Structures: Tradeoffs

Two data structures to implement the Stack data type.

#### Array.

- Every push/pop operation take constant time.
- But does not implement API... (must fix max capacity ahead of time).

#### Linked list.

29

- Every push/pop operation takes constant time.
- But... uses extra space and time to deal with references.

Client can evaluate performance tradeoffs to choose among APIs (implicitly choosing among underlying data structures)

## TEQ on List Processing 1

## What does the following code do?

```
Node list = null;
while (!StdIn.isEmpty())
   Node old = list;
  list = new Node();
   list.item = StdIn.readString();
  list.next = old;
for (Node t = list; t != null; t = t.next)
   StdOut.println(t.item);
```

## TEQ on List Processing 2

## What does the following code do?

```
Node list = new Node();
list.item = StdIn.readString();
Node last = list;
while (!StdIn.isEmpty())
  last.next = new Node();
  last = last.next;;
  last.item = StdIn.readString();
```

## Parameterized Data Types

We implemented: StackOfStrings.

We also want: StackOfMemoryBlocks, StackOfURLs, StackOfInts, ...

Strawman. Implement a separate stack class for each type.

- Rewriting code is tedious and error-prone.
- Maintaining cut-and-pasted code is tedious and error-prone.

33

#### Generics

Parameterized Data Types

Generics. Parameterize stack by a single type.

```
"Stack of Apples"

Stack < Apple> stack = new Stack < Apple>();
Apple a = new Apple();
Orange b = new Orange();
stack.push(a);
stack.push(b); // compile-time error
a = stack.pop();

sample client

Orange"
onto a "Stack of Apples"
```

## Generic Stack: Linked List Implementation

```
String stack (for reference)
public class LinkedStackOfStrings
  private Node first = null;
  private class Node
     private String item;
     private Node next;
  public boolean isEmpty()
  { return first == null; }
  public void push(String item)
     Node second = first;
     first = new Node();
     first.item = item:
     first.next = second;
  public String pop()
     String item = first.item;
     first = first.next;
     return item;
```

```
public class Stack<Item>
   private Node first = null;
   private class Node
                                     arameterized
                                     type name
      private Item item;
                                     chosen by
      private Node next;
                                    programmer
   public boolean isEmpty()/
   { return first == null }
   public void push (Item item)
      Node second = first;
      first = new Node();
      first.item = item;
      first.next = second;
   public Item pop()
      Item item = first.item;
      first = first.next;
      return item;
```

25

## Autoboxing

#### Generic stack implementation.

- Cannot use primitives with parameterized data types
- Can only substitute a reference type name for a parameterized name.

## Wrapper type.

- Each primitive type has a wrapper reference type.
- Ex: Integer is wrapper type for int.
- Wrapper type has larger set of operations than primitive type.
- Values of wrapper type are objects.

Autoboxing. Automatic cast from primitive type to wrapper type.

Autounboxing. Automatic cast from wrapper type to primitive type.

37

## Stack Client 4: Arithmetic Expression Evaluation

Goal. Evaluate infix expressions.

value stack operator stack

## Two stack algorithm. [E. W. Dijkstra]

- Value: push onto the value stack.
- Operator: push onto the operator stack.
- Left parens: ignore.
- Right parens: pop operator and two values; push the result of applying that operator to those values onto the operand stack.

## Stack Applications

## Real world applications.

- Parsing in a compiler.
- · Java virtual machine.
- Undo in a word processor.
- Back button in a Web browser.
- PostScript language for printers.
- Implementing function calls in a compiler.

36

## Arithmetic Expression Evaluation

```
public class Evaluate
   public static void main(String[] args)
      Stack<String> ops = new Stack<String>();
      Stack<Double> vals = new Stack<Double>();
      while (!StdIn.isEmpty())
         String s = StdIn.readString();
                (s.equals("("))
                                   ops.push(s);
         else if (s.equals("+"))
         else if (s.equals("*"))
                                   ops.push(s);
         else if (s.equals(")"))
           String op = ops.pop();
                   (op.equals("+"))
              vals.push(vals.pop() + vals.pop());
            else if (op.equals("*"))
              vals.push(vals.pop() * vals.pop());
         else vals.push(Double.parseDouble(s));
      StdOut.println(vals.pop());
                                    % java Evaluate
                                    (1+((2+3)*(4*5)))
                                    101 0
```

#### Correctness

Why correct? When algorithm encounters an operator surrounded by two values within parentheses, it leaves the result on the value stack.

```
(1+((2+3)*(4*5)))
```

So it's as if the original input were:

```
(1+(5*(4*5)))
```

Repeating the argument:

```
(1+(5 * 20))
(1 + 100)
101
```

Extensions. More ops, precedence order, associativity, whitespace.

```
1 + (2 - 3 - 4) * 5 * sqrt(6*6 + 7*7)
```

Real-World Stack Application: PostScript

## PostScript (Warnock-Geschke, 1980s). A turtle with a stack.

- postfix program code
- add commands to drive virtual graphics machine
- add loops, conditionals, functions, types

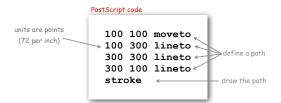

## Simple virtual machine, but not a toy.

- Easy to specify published page.
- Easy to implement on various specific printers
- Revolutionized world of publishing.
- Virtually all printed material is PostScript.

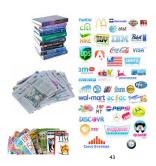

20

#### Postfix

Observation 1. Remarkably, the 2-stack algorithm computes the same value if the operator occurs after the two values.

```
(1((23+)(45*)*)+)
```

Observation 2. Now all of the parentheses are redundant!

1 2 3 + 4 5 \* \* +

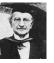

Bottom line. Postfix or "reverse Polish" notation.

## Context/Definitions/Summary

#### Interpreter.

- Takes a program as input
- Does what that program would do.
- Simulates a virtual machine.

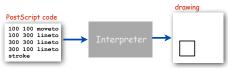

### Compiler.

- Takes a program as input
- Produces a program as output.
- Produces code for a (real) machine.

TOY is our proxy for a real machine

Java code

a = 2 + 3

## Data Type and Virtual Machine are the same thing!

- Set of values = machine state.
- Operations on values = machine operations.

## · Java Virtual Machine (another stack machine)

#### Data Structure.

- Represent data and relationships among data in a data type.
- array, linked list, compound, multiple links per node

TOY code

7102

7203

1312

9330

Virtual machines you have used LFSR

Stack

PostScript